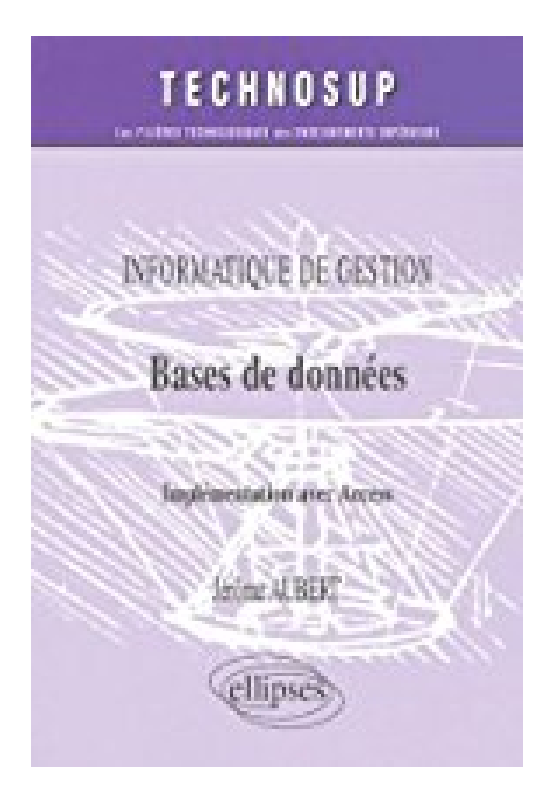

# **Base de données - Implémentation avec Access - (Niveau B)**

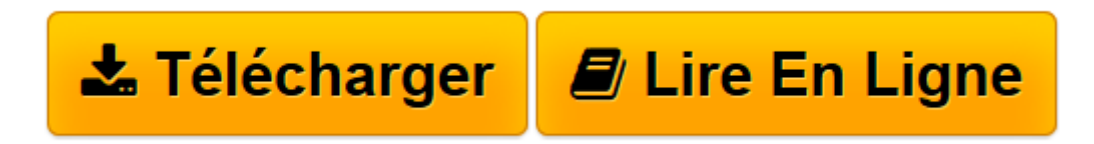

[Click here](http://bookspofr.club/fr/read.php?id=2729820124&src=fbs) if your download doesn"t start automatically

# **Base de données - Implémentation avec Access - (Niveau B)**

Jérôme Aubert

**Base de données - Implémentation avec Access - (Niveau B)** Jérôme Aubert

**[Télécharger](http://bookspofr.club/fr/read.php?id=2729820124&src=fbs)** [Base de données - Implémentation avec Access - \( ...pdf](http://bookspofr.club/fr/read.php?id=2729820124&src=fbs)

**[Lire en ligne](http://bookspofr.club/fr/read.php?id=2729820124&src=fbs)** [Base de données - Implémentation avec Access - ...pdf](http://bookspofr.club/fr/read.php?id=2729820124&src=fbs)

## **Téléchargez et lisez en ligne Base de données - Implémentation avec Access - (Niveau B) Jérôme Aubert**

### 250 pages

Présentation de l'éditeur

Rendre accessible à des non spécialistes de l'informatique la réalisation et la manipulation des bases de données, tel est l'objectif, effectivement atteint par ce livre. Il commence par une présentation, assez brève, des concepts fondamentaux et du vocabulaire associé. Puis il développe, de façon schématique et concrète, une méthode et les outils permettant de construire une base de données relationnelle. Sans prétendre à l'exhaustivité, l'approche se veut pragmatique, permettant à un non-informaticien expérimenté de connaître les mécanismes sous-jacents et lui donnant les moyens de concevoir l'organisation d'une base de données relationnelle en évitant les erreurs les plus fréquentes. Il explique comment réaliser cette base de données en utilisant le logiciel Access de Microsoft. Enfin il étudie les différents objets manipulés tels que tables, relations, requêtes, formulaires et états, autour d'une étude de cas. Les étudiants engagés dans un cursus non informatique (Ecoles de commerce ou de gestion, IUT, BTS ou autres), comme les professionnels amenés à manipuler des bases de données, trouveront dans cet ouvrage les moyens de comprendre puis d'agir efficacement. Biographie de l'auteur

Jérôme Aubert, Agrégé d'économie et gestion, ancien élève de l'ENS de Cachan, est professeur à l'IUT de Chalon-sur-Saône. Il anime également des formations en entreprises sur la conception des bases de données et leur réalisation.

Download and Read Online Base de données - Implémentation avec Access - (Niveau B) Jérôme Aubert #SW2ZACY8NL4

Lire Base de données - Implémentation avec Access - (Niveau B) par Jérôme Aubert pour ebook en ligneBase de données - Implémentation avec Access - (Niveau B) par Jérôme Aubert Téléchargement gratuit de PDF, livres audio, livres à lire, bons livres à lire, livres bon marché, bons livres, livres en ligne, livres en ligne, revues de livres epub, lecture de livres en ligne, livres à lire en ligne, bibliothèque en ligne, bons livres à lire, PDF Les meilleurs livres à lire, les meilleurs livres pour lire les livres Base de données - Implémentation avec Access - (Niveau B) par Jérôme Aubert à lire en ligne.Online Base de données - Implémentation avec Access - (Niveau B) par Jérôme Aubert ebook Téléchargement PDFBase de données - Implémentation avec Access - (Niveau B) par Jérôme Aubert DocBase de données - Implémentation avec Access - (Niveau B) par Jérôme Aubert MobipocketBase de données - Implémentation avec Access - (Niveau B) par Jérôme Aubert EPub

### **SW2ZACY8NL4SW2ZACY8NL4SW2ZACY8NL4**